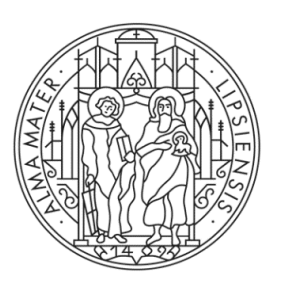

### UNIVERSITAT LEIPZIG

**COMPUTERGRAPHIK Transformationen** 

### **Inhaltsverzeichnis**

### 5. Transformationen

- 5.1 Koordinatentransformationen
- 5.2 Transformationen in der Ebene
- 5.3 Transformationen im Raum

### **5.1 Koordinatentransformationen**

Koordinatensysteme

- − Das Koordinatensystem des **Objektes** 
	- − oft über geometrische Eigenschaften des Objektes festgelegt
		- − ausgezeichnete Richtungen
		- − Symmetrien
- − Das Koordinatensystem des **Gerätes** 
	- − Bildschirm
	- − Bildfenster
	- − Nullpunkt in der linken, oberen Ecke
	- − x- und y-Achsen parallel zu den Bildrändern

```
5.1 Koordinatentransformationen
```

```
Weltkoordinaten (3D, \mathbb{R}^3)
                                   ⇓ 1)
       Beobachterkoordinaten (3D, \mathbb{R}^3)
                                   ⇓ 2)
       Normalisierte Koordinaten (3D,<br>
\begin{bmatrix} -1 \\ 1 \end{bmatrix}^3)
                                   ⇓ 3)
            Meltkoordinaten (3D, ℝ<sup>3</sup>)<br>
↓ 1)<br>
Bildschirmkoordinaten (3D, ℝ<br>
↓ 2)<br>
Dildschirmkoordinaten (2D)
Koordinatensysteme
```
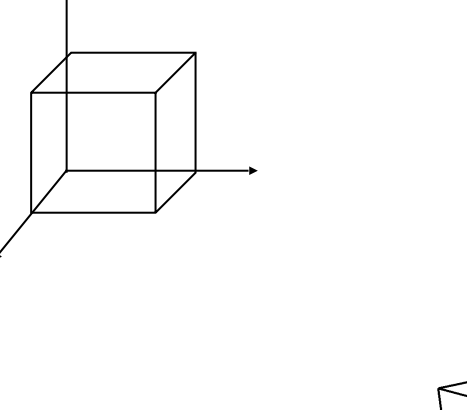

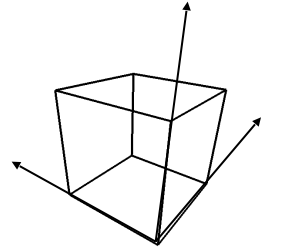

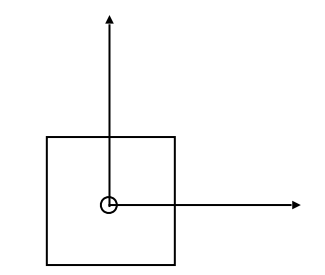

### **5.1 Koordinatentransformationen**

− Grundlage der Bildgestaltung auf dem Bildschirm oder dem Ausgabegerät sind Koordinatentransformationen im

− *ℝ*2

- − *ℝ*3
- − Transformieren das Objektsystem in das Gerätesystem
- − Koordinatentransformationen:
	- − Verschiebungen (translation)
	- − Drehungen (rotation)
	- − Skalierungen (scaling)

− Voraussetzung: Orthonormierte (kartesische) Koordinatensysteme

### **5.1 Koordinatentransformationen**

Allgemeine Vorgehensweise bei der Koordinatentransformation

- 1) Bildschirm oder Ausgabegerät mit einem Koordinatensystem versehen
- 2) Objekt mit einem Koordinatensystem versehen
- 3) Objekt- und Objektkoordinatensystem mittels Parallel- oder Zentralprojektion in Bildebene abbilden ( *ℝ*<sup>3</sup> → *ℝ*<sup>2</sup> Transformation)
- 4) Anpassung des Koordinatensystems der Bildebene an das Koordinatensystem des Bildschirmes: Koordinatentransformation ( $\mathbb{R}^2$  →  $\mathbb{R}^2$ Transformation)

- − Gegeben seien im Folgenden die beiden Koordinatensysteme
	- −  $S$  durch  $(0; x_1, x_2)$ (z. B. Gerätesystem)
	- − S' durch  $(0'; x'_1, x'_2)$ 
		- (z. B. Objektsystem)

Verschiebung (translation)

- − Die einfachste Transformation zwischen dem System  $S^{\prime}$  und  $S$  ist eine Verschiebung
- − Voraussetzung: die beiden (gerichteten) Koordinatenachsen sind jeweils parallel zueinander

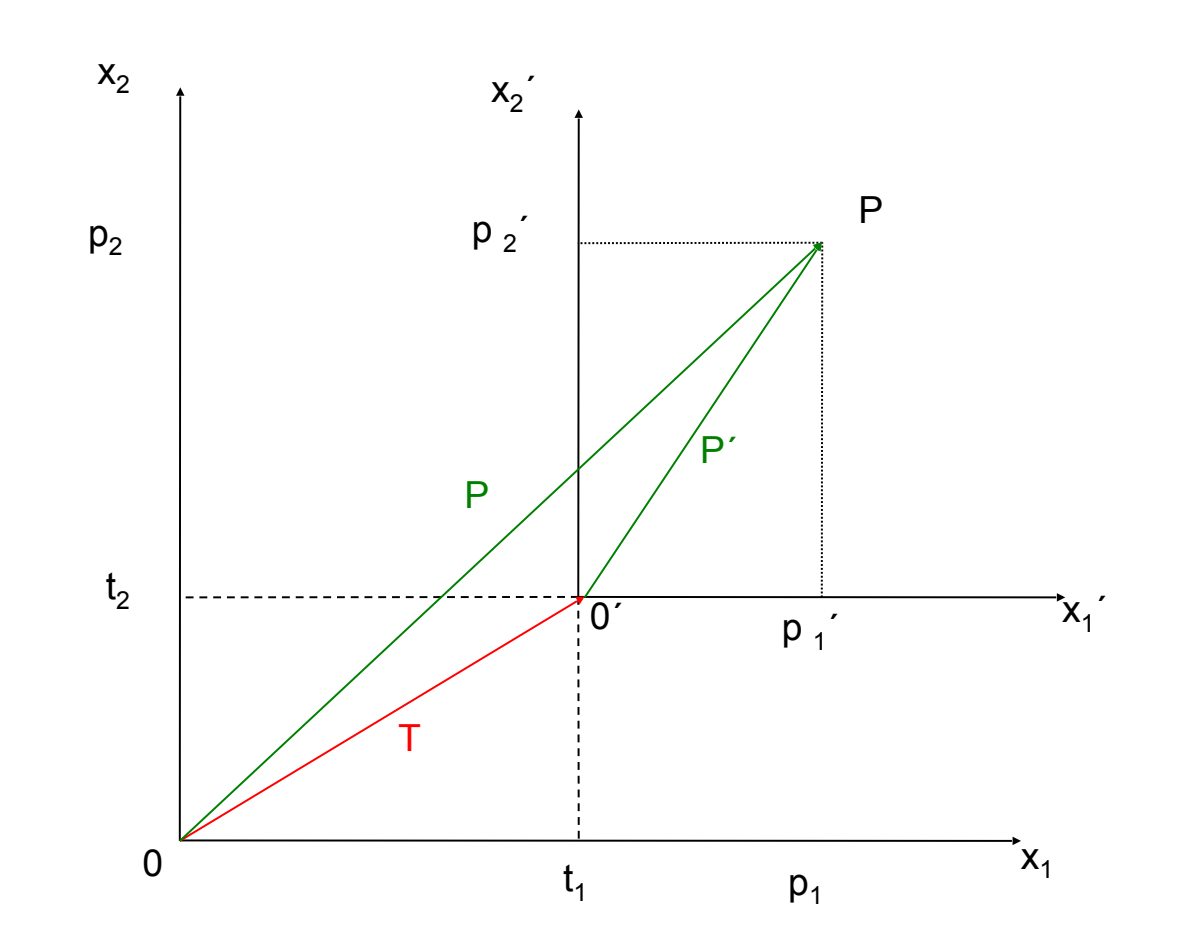

Verschiebung (translation)

- − Seien (*t*<sub>1</sub>, *t*<sub>2</sub>) = 0′ die Koordinaten des Ursprungs  $0'$  von  $S'$  im System  $\bm{S}$
- $-$  Der Punkt  $P$  hat die Koordinaten
	- $\left(\,p_{1}^{\prime},\,p_{2}^{\prime}\right)$  in  $(t_1 + p_1^{'}, t_2 + p_2^{'})$  in  $(p'_1, p'_2)$  in  $S'$  $(t_1 + p_1)$  $\left(1, t_2 + p'_2\right)$

− Also:

$$
p_1 = t_1 + p_1^{'}
$$

$$
p_2 = t_2 + p_2^{'}
$$

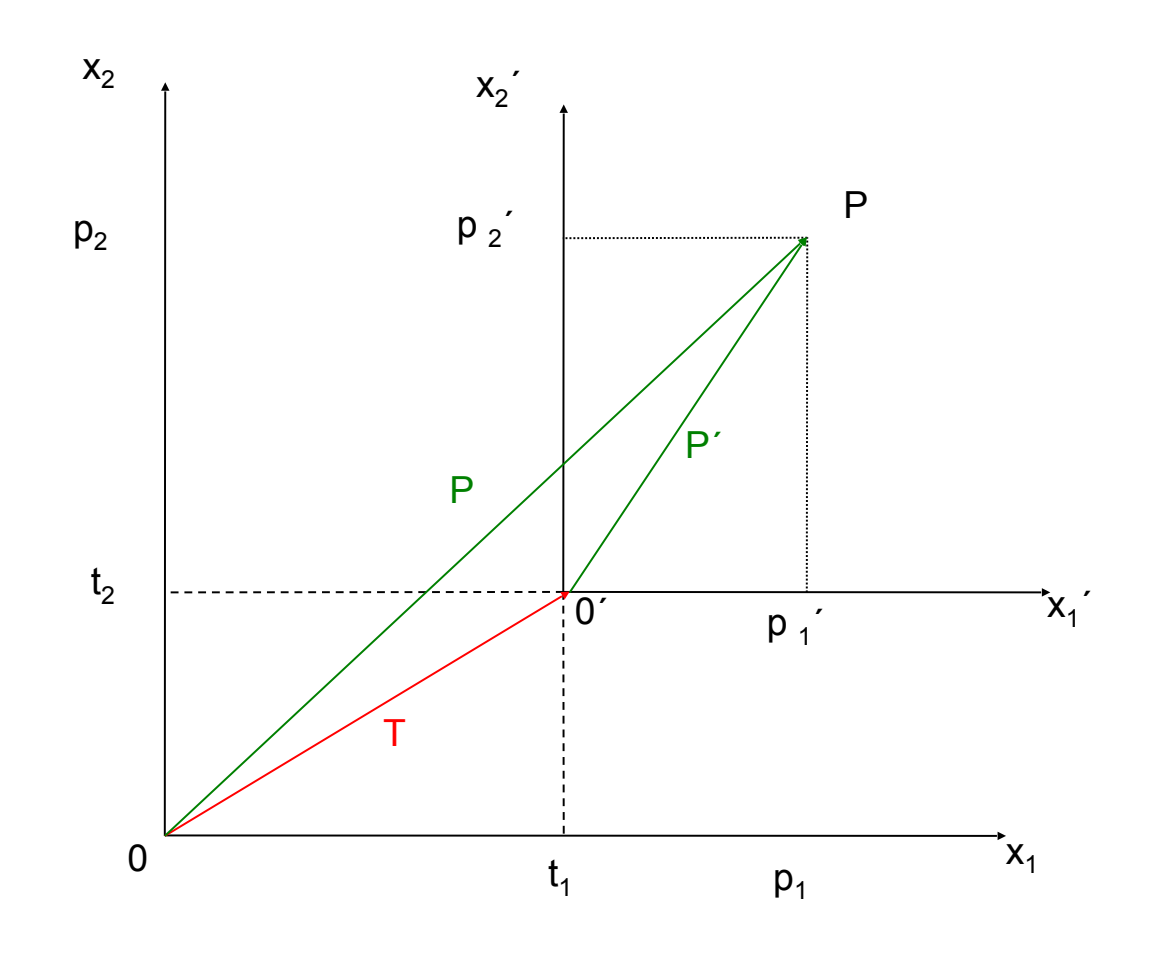

### Verschiebung (translation)

$$
\begin{pmatrix} p_1 \\ p_2 \end{pmatrix} = \begin{pmatrix} t_1 \\ t_2 \end{pmatrix} + \begin{pmatrix} p'_1 \\ p'_2 \end{pmatrix}
$$

 $P = T + P'$ 

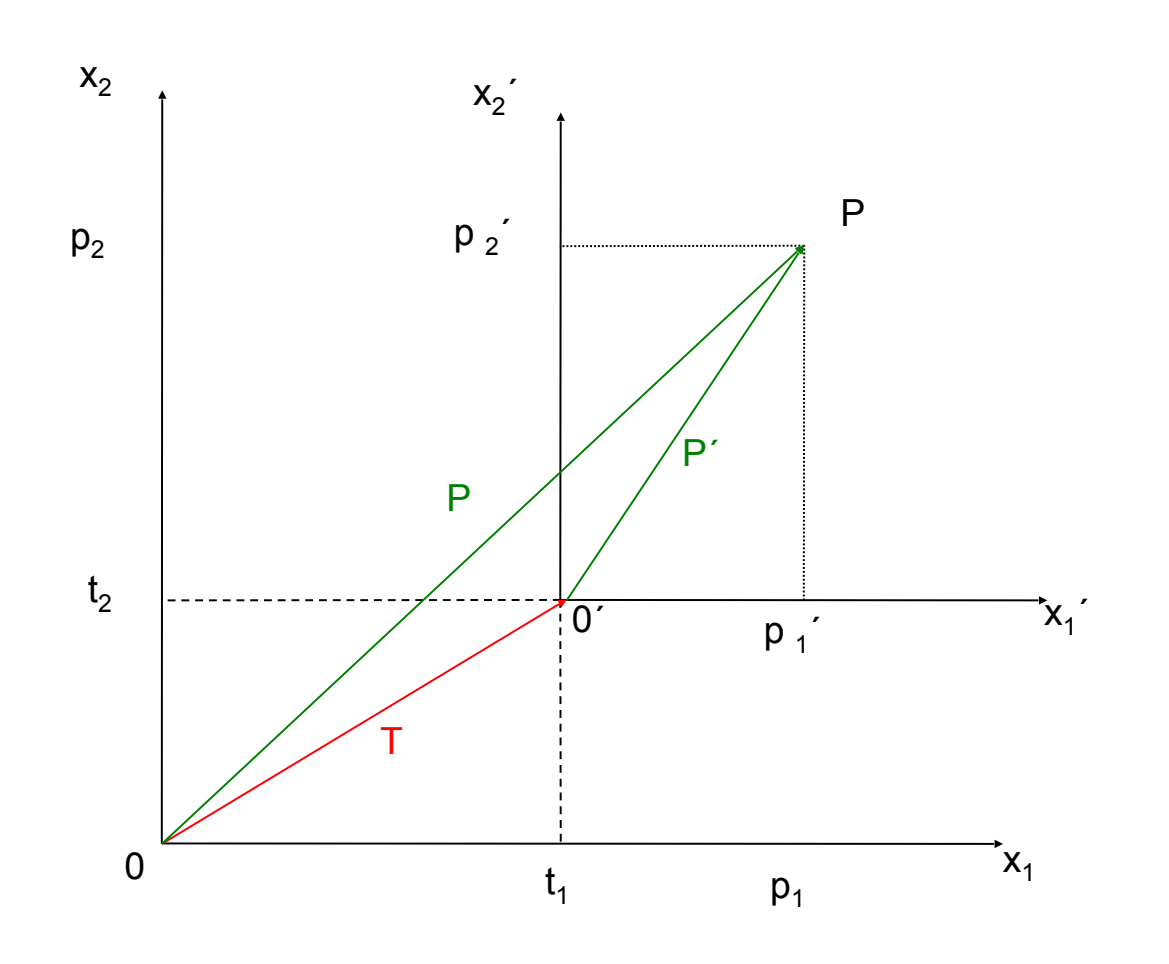

- − Wir betrachten die Drehung eines Systems  $S'$  gegen das System um
	- − den gemeinsamen Ursprung  $0 = 0'$
	- − den Winkel  $\varphi$

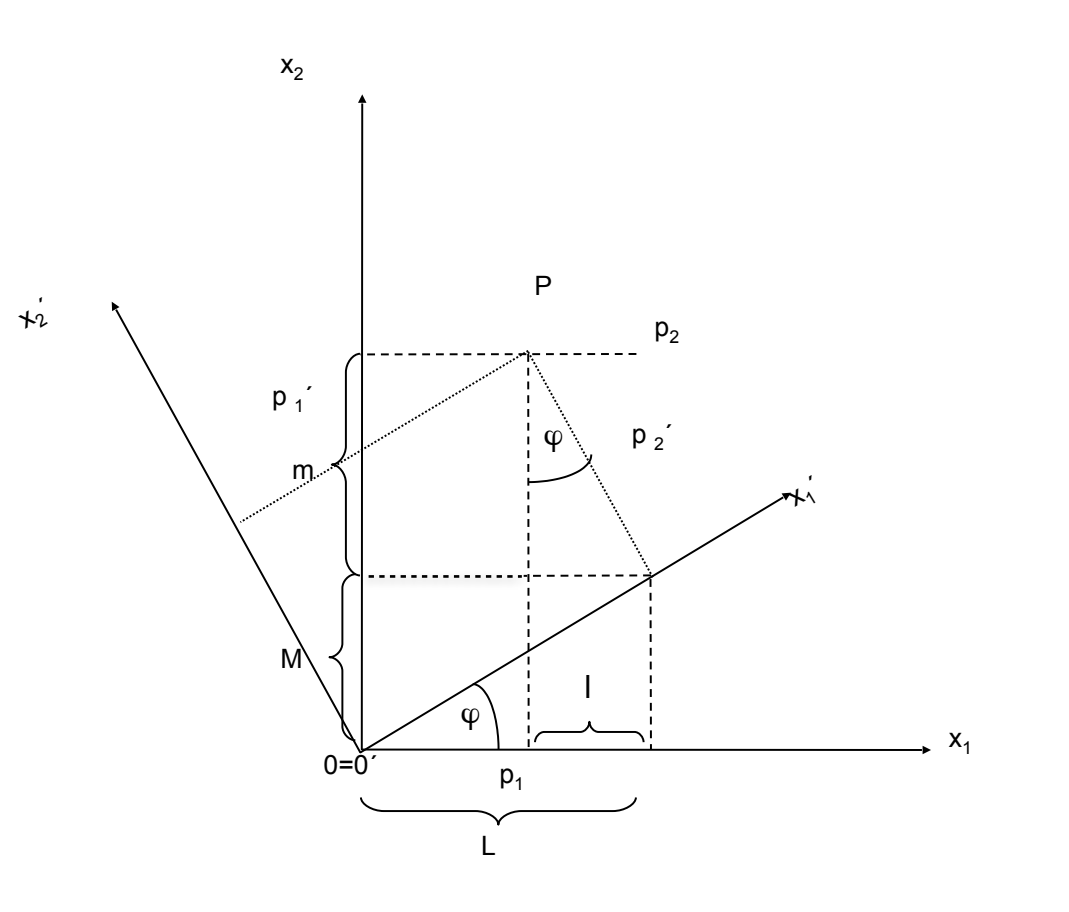

$$
\frac{L}{p'_1} = \cos(\phi) \quad \frac{M}{p'_1} = \sin(\phi)
$$
  

$$
\frac{l}{p'_2} = \sin(\phi) \quad \frac{m}{p'_2} = \cos(\phi)
$$

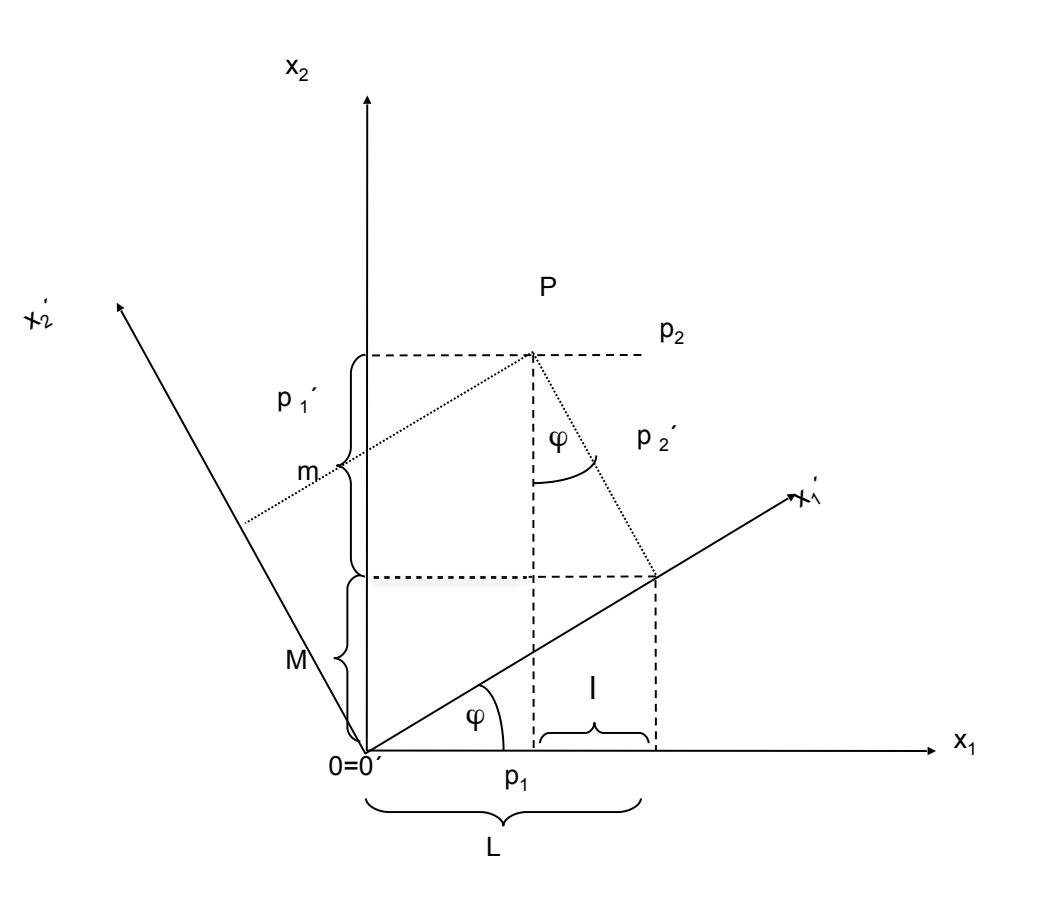

$$
\frac{L}{p'_1} = \cos(\phi) \quad \frac{M}{p'_1} = \sin(\phi)
$$
  

$$
\frac{l}{p'_2} = \sin(\phi) \quad \frac{m}{p'_2} = \cos(\phi)
$$

$$
p_1 = L - l = p'_1 \cos(\phi) - p'_2 \sin(\phi)
$$
  

$$
p_2 = M + m = p'_1 \sin(\phi) + p'_2 \cos(\phi)
$$

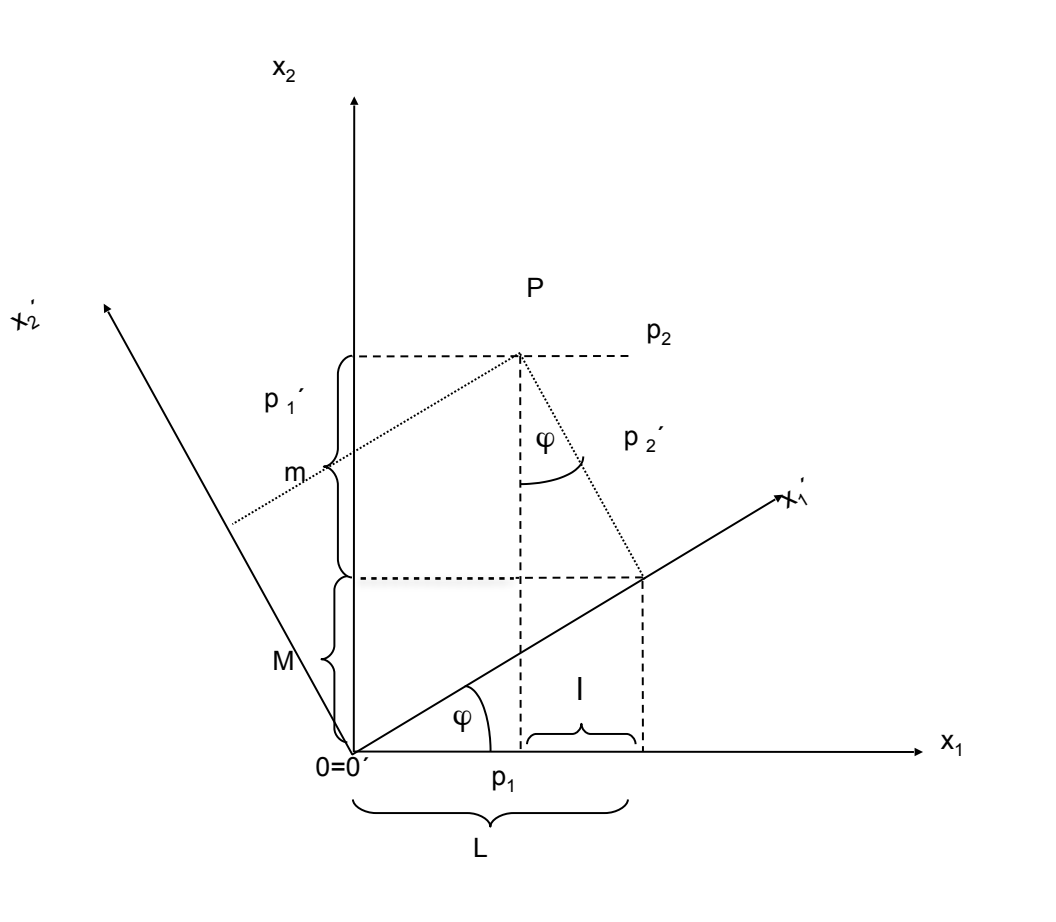

$$
\frac{L}{p'_1} = \cos(\phi) \quad \frac{M}{p'_1} = \sin(\phi)
$$
  

$$
\frac{l}{p'_2} = \sin(\phi) \quad \frac{m}{p'_2} = \cos(\phi)
$$

$$
p_1 = L - l = p'_1 \cos(\phi) - p'_2 \sin(\phi)
$$
  

$$
p_2 = M + m = p'_1 \sin(\phi) + p'_2 \cos(\phi)
$$

$$
\begin{pmatrix} p_1 \\ p_2 \end{pmatrix} = \begin{pmatrix} \cos\varphi & -\sin\varphi \\ \sin\varphi & \cos\varphi \end{pmatrix} \cdot \begin{pmatrix} p'_1 \\ p'_2 \end{pmatrix}
$$

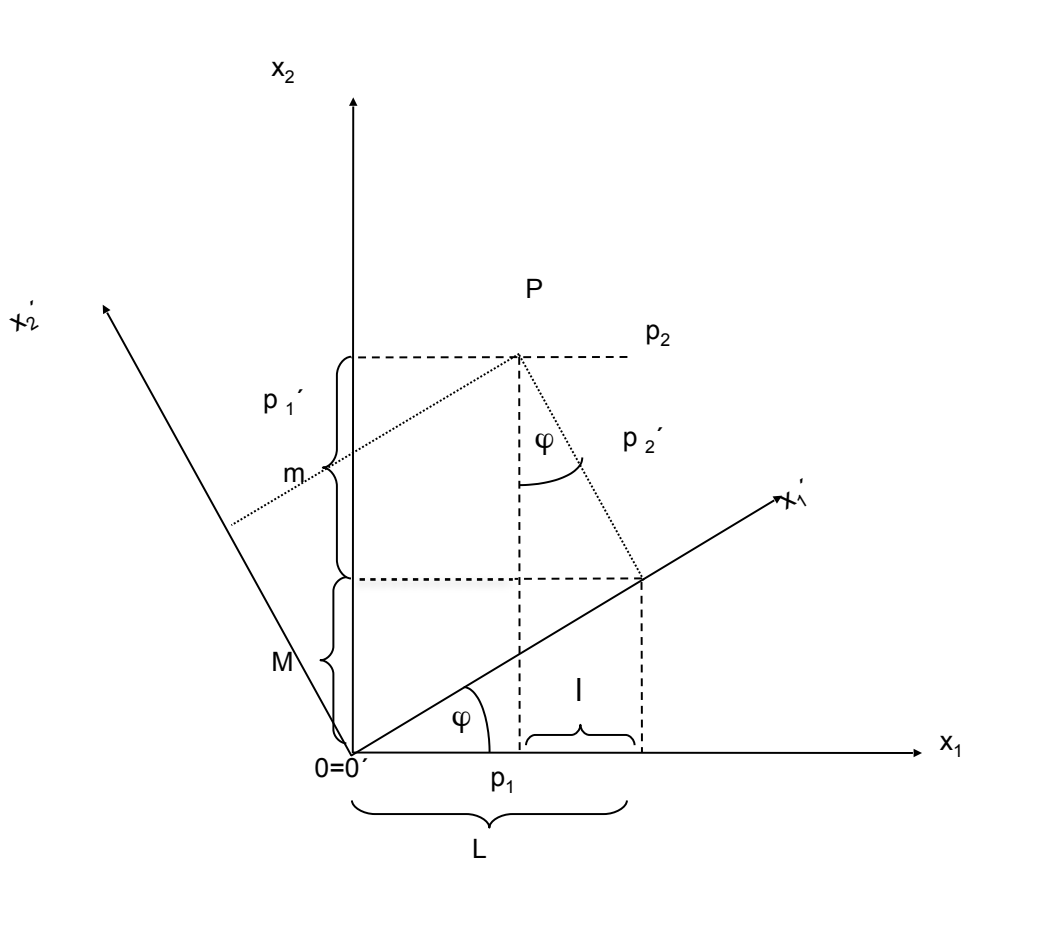

Drehung (rotation)

$$
\begin{pmatrix} p_1 \\ p_2 \end{pmatrix} = \begin{pmatrix} \cos\varphi & -\sin\varphi \\ \sin\varphi & \cos\varphi \end{pmatrix} \cdot \begin{pmatrix} p'_1 \\ p'_2 \end{pmatrix}
$$

 $P = R \cdot P'$ 

− Bemerkung ist orthonormal:  $R^{-1} =$ 

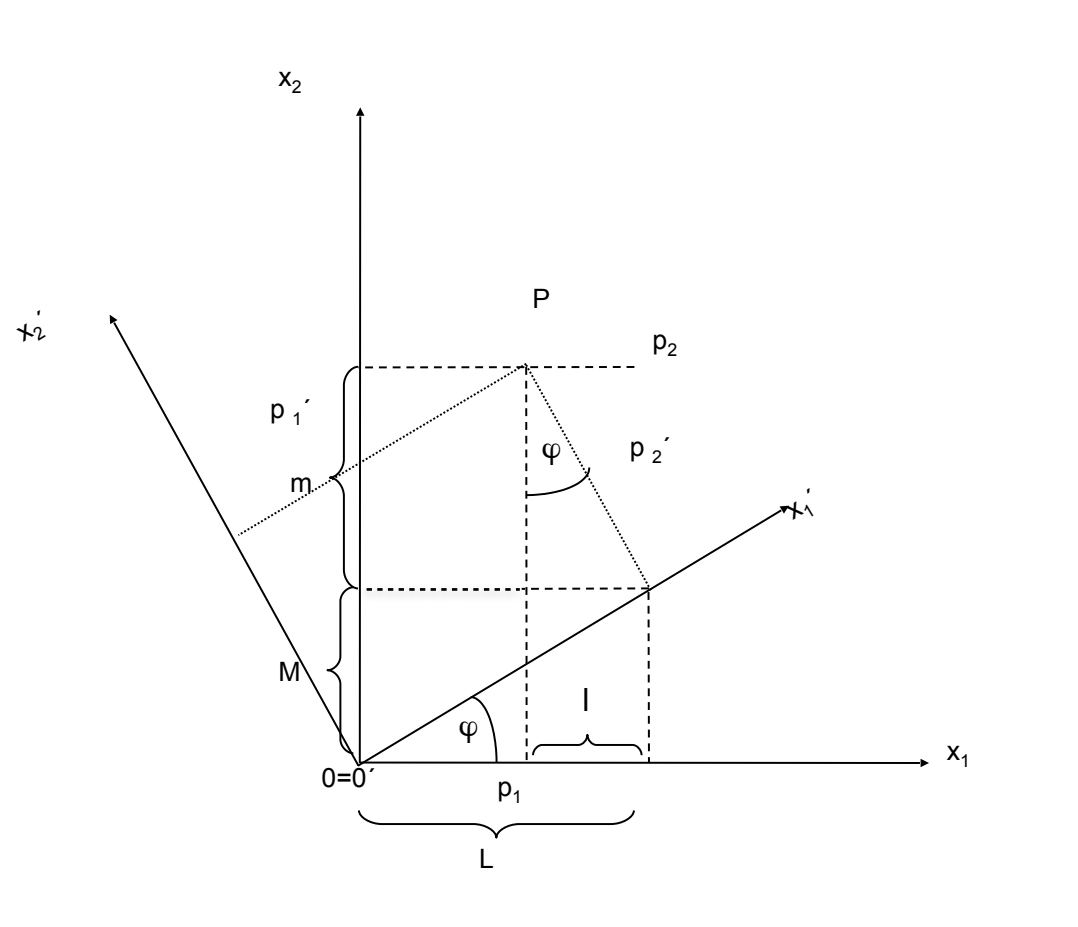

Drehung (rotation): Interpretation

- 1) Punkt wird gedreht R transformiert
- − die Koordinatendarstellung  $\left(\right. p_{1}^{\prime},p_{2}^{\prime}\right)$ bezüglich des Systems  $S$
- − in die Koordinatendarstellung  $\left(\,p_{1},p_{2}\right)$ bezüglich des selben Systems  $S$ dies entspricht:
- − einem globalen Koordinatensystem  $S$
- − auf die Koordinaten  $\left( p_1^{\prime},p_2^{\prime}\right)$  von  $P$  wirkt die Matrix  $R$
- 2) Koordinatensystem wird gedreht  *transformiert*
- $-$  das lokale Koordinatensystem  $S$
- − in das lokale Koordinatensystem  $S^{\prime}$

dies entspricht:

− P wird bezüglich des Koordinatensystems  $\hspace{0.1cm}\rule{0.7pt}{0.8cm}\hspace{0.1cm}$  mit den Koordinaten  $\bigl(p'_1,p'_2\bigr)$  definiert

- − Bei der Rotation um einen beliebigen Punkt  $P_1$  müssen noch zwei Translationen hinzugenommen werden 1
- 1) Verschiebung von  $P_1$  in den Ursprung 1
- 2) Drehung um den Ursprung
- 3) Verschiebung von  $P_1$  in die ursprüngliche Position 1

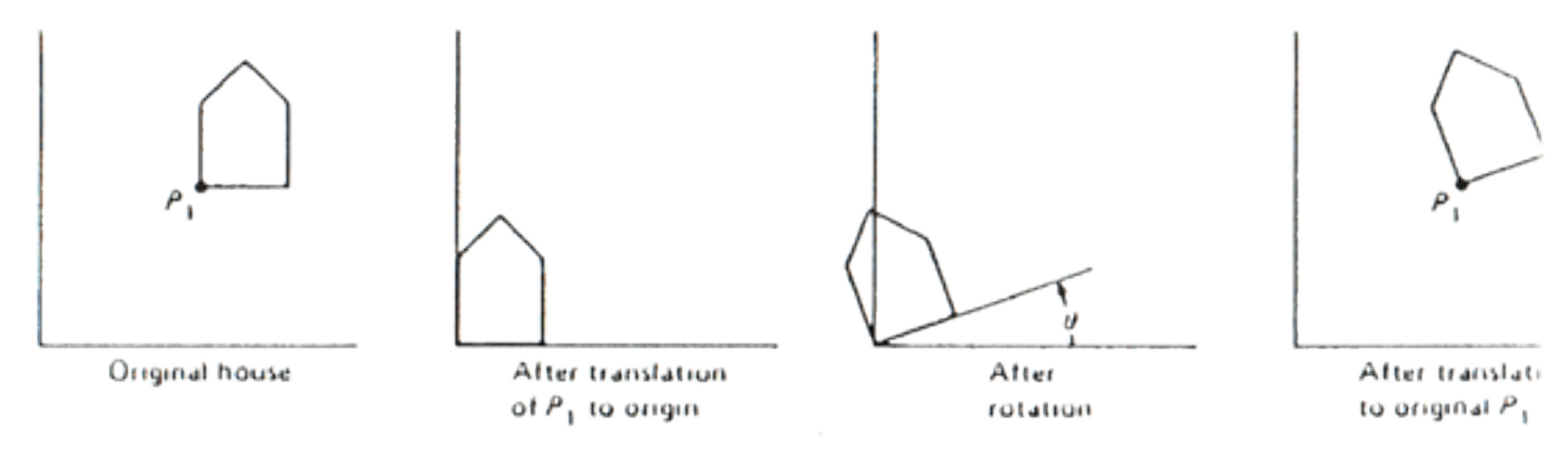

Skalierung (scaling)

− Soll das System  $S^{\prime}$ "vergrößert" oder "verkleinert" werden, so muss eine Skalierung durchgeführt werden:

$$
- p_1 = s_1 \cdot p'_1
$$

$$
- p_2 = s_2 \cdot p'_2
$$

$$
\begin{pmatrix} p_1 \\ p_2 \end{pmatrix} = \begin{pmatrix} s_1 & 0 \\ 0 & s_2 \end{pmatrix} \cdot \begin{pmatrix} p'_1 \\ p'_2 \end{pmatrix}
$$

 $P = S \cdot P'$ 

Scherung  
\n
$$
- p_1 = p'_1 + \lambda_1 \cdot p'_2
$$
\n
$$
- p_2 = p'_2
$$

$$
\begin{pmatrix} p_1 \\ p_2 \end{pmatrix} = \begin{pmatrix} 1 & \lambda_1 \\ 0 & 1 \end{pmatrix} \cdot \begin{pmatrix} p'_1 \\ p'_2 \end{pmatrix}
$$

 $P = \Lambda \cdot P'$ 

- − Beliebige lineare Transformationen können beschrieben werden als Kombination aus
	- − einer Skalierung
	- − einer Scherung und
	- − einer Rotation

# **5.2** *ℝ* **Koordinatentransformationen** <sup>2</sup> → *ℝ*<sup>2</sup>

### Affine Transformationen

− Lassen sich als Kombination einer linearen Abbildung und einer Translation schreiben:

 $P = A \cdot P' + T$ 

- − Die bisher genannten Transformationen sind Beispiele affiner Transformationen:
	- − Translation
	- − Rotation
	- − Skalierung
	- − Scherung

Affine Invarianz von Teilungsverhältnissen:

 $-$  Für eine affine Transformation  $F$ und die Punkte  $P$  und  $Q$  gilt immer:

$$
F(\lambda \cdot P + (1 - \lambda) \cdot Q) = \lambda \cdot F(P) + (1 - \lambda) \cdot F(Q)
$$

 $0 \leq \lambda \leq 1$ 

# **5.2** *ℝ* **Koordinatentransformationen** <sup>2</sup> → *ℝ*<sup>2</sup>

### Affine Transformationen

- − Diese Beziehung zeigt
	- − dass das Bild einer Strecke (Strecke von  $Q$  nach  $P$ ) unter einer affinen Abbildung  $F$ wieder eine Strecke ist
	- − dass Teilungsverhältnisse  $\lambda$  : $(1-\lambda)$ unter  $F$  invariant bleiben
- − Es genügt, die Endpunkte  $Q$  und  $P$ auf der Strecke abzubilden
- − Zwischenpunkte erhält man durch Interpolation von  $F(\mathcal Q)$  und  $F(P)$

− Man beachte, dass unter affinen Abbildungen parallele Linien parallel bleiben

### Affine Transformationen

 $-$  Reflektion an der Gerade  $y = x$ :

$$
F = \begin{pmatrix} 0 & 1 \\ 1 & 0 \end{pmatrix}
$$

- Reflektion an der Gerade  $y = -x$ :

<sup>=</sup> (  $0 -1$  $-1$  0  $/$   $-$  Reflektion an der x-Achse:

$$
F = \begin{pmatrix} -1 & 0 \\ 0 & 1 \end{pmatrix}
$$

− Reflektion an der y-Achse:

<sup>=</sup> ( 1 0  $0 -1)$ 

− Reflektion am Ursprung:

$$
F = \begin{pmatrix} -1 & 0 \\ 0 & -1 \end{pmatrix}
$$

Zusammengesetzte Transformationen

- − Bemerkung:
	- − Die Matrizenmultiplikation ist nicht kommutativ
	- − Bei hintereinander geschalteten Matrizenmultiplikation muss darauf geachtet werden, dass die Reihenfolge der Matrizen der Reihenfolge der Rotationen entspricht

 $P' = M_n * (M_n-1 * ... * (M_3 * (M_2 * (M_1 * P)))...)$ 

# **5.2** *ℝ* **Koordinatentransformationen** <sup>2</sup> → *ℝ*<sup>2</sup>

### Homogene Koordinaten

- − Homogene Koordinaten entstammen der projektiven Geometrie
- − An dieser Stelle soll jedoch eine andere Motivation verwendet werden
- Die Hintereinanderschaltung von Rotation, Translation und Skalierung führt auf die Abbildungsgleichung

 $P = S \cdot (T + R \cdot P')$ 

- − Müssen mehrere solcher Transformationen hintereinander ausgeführt werden, so stört die Addition in der Gleichung
- Da heutige Computergraphikhardware insbesondere auch Matrixmultiplikationen unterstützt, ist es günstig, Transformationen ausschließlich mittels Matrixmultiplikationen auszuführen, also:

$$
P = M_n \cdot \cdots \cdot M_1 \cdot P'
$$

### Homogene Koordinaten

- Dies erreicht man durch folgenden Übergang auf die nächst höhere Dimension:
	- − Das Tripel  $(x, y, w)$ ,  $w \neq 0$  stellt die homogenen Koordinaten des Punktes  $\overline{\mathbf{u}}$  $\mathbf{v}$

$$
\left(\frac{x}{w}, \frac{y}{w}\right) \in \mathbb{R}^2 \text{ dar.}
$$

− Da es unendlich viele solcher Darstellungen desselben Punktes gibt, verwendet man die so genannte Standarddarstellung mit  $\omega=1.$ 

– Also besitzt ein Punkt 
$$
P = (x, y) \in \mathbb{R}^2
$$
  
als homogene Koordinaten  $(x, y, 1)$ 

Bemerkung:

− Für Punkte im  $\mathbb{R}^3$  gilt eine analoge Konstruktion

### Homogene Koordinaten

− Verschiebung

$$
\begin{pmatrix} 1 & 0 & t_1 \ 0 & 1 & t_2 \ 0 & 0 & 1 \end{pmatrix} \cdot \begin{pmatrix} x' \ y' \ 1 \end{pmatrix} = \begin{pmatrix} x \ y \ 1 \end{pmatrix}
$$

− Drehung um den Ursprung

$$
\begin{pmatrix}\n\cos\varphi & -\sin\varphi & 0 \\
\sin\varphi & \cos\varphi & 0 \\
0 & 0 & 1\n\end{pmatrix} \cdot \begin{pmatrix}\nx' \\
y' \\
1\n\end{pmatrix} = \begin{pmatrix}\nx \\
y \\
1\n\end{pmatrix}
$$

− Skalierung

$$
\begin{pmatrix} s_1 & 0 & 0 \\ 0 & s_2 & 0 \\ 0 & 0 & 1 \end{pmatrix} \cdot \begin{pmatrix} x' \\ y' \\ 1 \end{pmatrix} = \begin{pmatrix} x \\ y \\ 1 \end{pmatrix}
$$

### Homogene Koordinaten

− Drehung um Z

$$
\begin{pmatrix} 1 & 0 & Z_x \ 0 & 1 & Z_y \ 0 & 0 & 1 \end{pmatrix} \cdot \begin{pmatrix} \cos\varphi & -\sin\varphi & 0 \\ \sin\varphi & \cos\varphi & 0 \\ 0 & 0 & 1 \end{pmatrix} \cdot \begin{pmatrix} 1 & 0 & -Z_x \\ 0 & 1 & -Z_y \\ 0 & 0 & 1 \end{pmatrix} \cdot \begin{pmatrix} x' \\ y' \\ 1 \end{pmatrix} = \begin{pmatrix} x \\ y \\ 1 \end{pmatrix}
$$

− Verschiebung

$$
\begin{pmatrix} 1 & 0 & 0 & t_x \\ 0 & 1 & 0 & t_y \\ 0 & 0 & 1 & t_z \\ 0 & 0 & 0 & 1 \end{pmatrix} \cdot \begin{pmatrix} x' \\ y' \\ z' \\ 1 \end{pmatrix} = \begin{pmatrix} x \\ y \\ z \\ 1 \end{pmatrix}
$$

− Skalierung

$$
\begin{pmatrix} s_x & 0 & 0 & 0 \ 0 & s_y & 0 & 0 \ 0 & 0 & s_z & 0 \ 0 & 0 & 0 & 1 \ \end{pmatrix} \cdot \begin{pmatrix} x' \\ y' \\ z' \\ 1 \end{pmatrix} = \begin{pmatrix} x \\ y \\ z \\ 1 \end{pmatrix}
$$

### Drehungen

- − Im 3-dimensionalen Raum gibt es mehrere Achsen, um die gedreht werden kann
	- $-x$ -Achse
	- $-$  y-Achse
	- $-z$ -Achse
	- − Beliebige Achse im Raum
- − Für die ersten drei Fälle wird die Richtung der Achse als von einem positiven Wert zum Ursprung angenommen

− Rechtshändiges Koordinatensystem

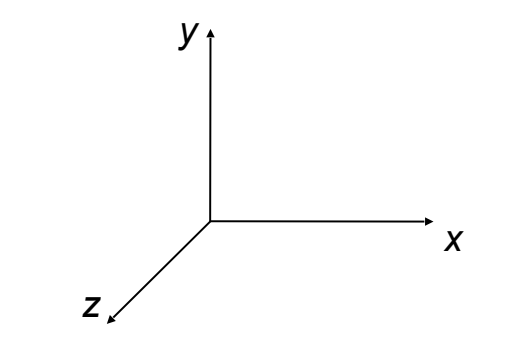

Drehungen

− Es wird gegen den Uhrzeigersinn gedreht (mathematisch positiv)

− Rechtshändiges Koordinatensystem

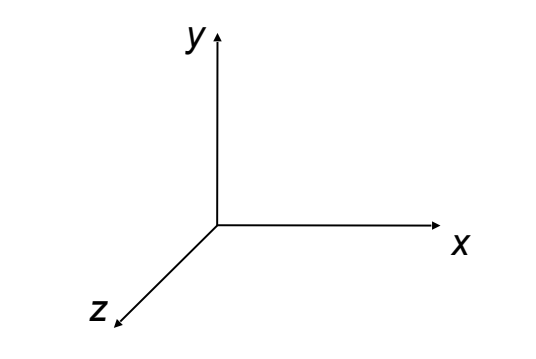

### Drehungen

 $- x$ -Achse

 $-$  y-Achse

$$
\begin{pmatrix} 1 & 0 & 0 & 0 \ 0 & \cos\varphi & -\sin\varphi & 0 \ 0 & \sin\varphi & \cos\varphi & 0 \ 0 & 0 & 0 & 1 \ \end{pmatrix} \cdot \begin{pmatrix} x' \\ y' \\ z' \\ 1 \end{pmatrix} = \begin{pmatrix} x \\ y \\ z \\ 1 \end{pmatrix}
$$

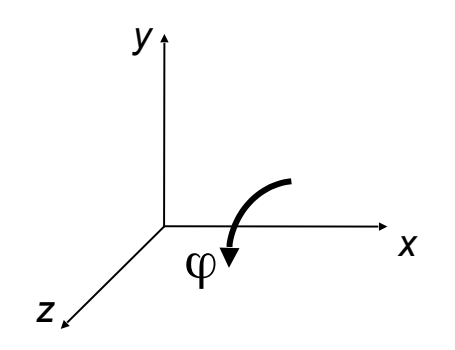

$$
\begin{pmatrix}\n\cos\varphi & 0 & \sin\varphi & 0 \\
0 & 1 & 0 & 0 \\
-\sin\varphi & 0 & \cos\varphi & 0 \\
0 & 0 & 0 & 1\n\end{pmatrix} \cdot \begin{pmatrix}\nx' \\
y' \\
z' \\
1\n\end{pmatrix} = \begin{pmatrix}\nx \\
y \\
z \\
1\n\end{pmatrix}
$$

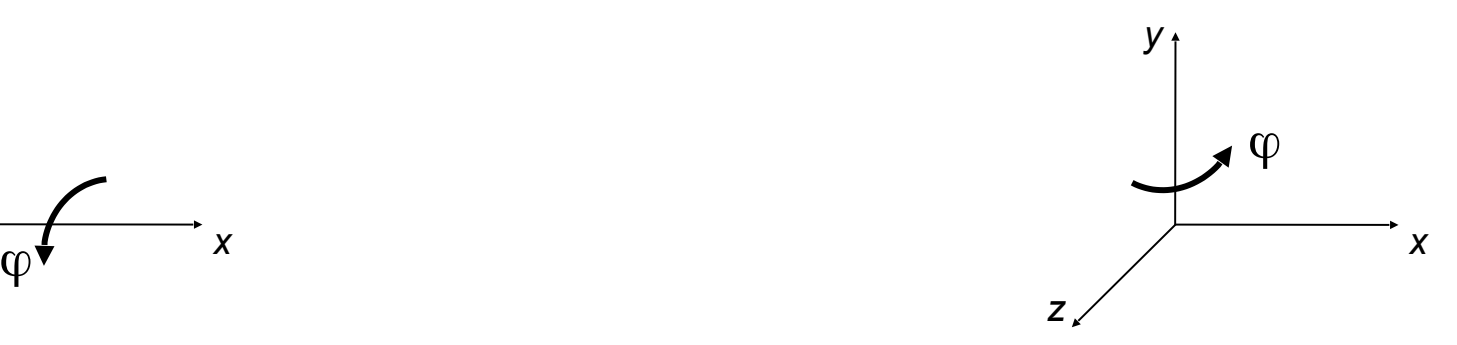

### Drehungen

 $- z$ -Achse

$$
\begin{pmatrix}\n\cos\varphi & -\sin\varphi & 0 & 0 \\
\sin\varphi & \cos\varphi & 0 & 0 \\
0 & 0 & 1 & 0 \\
0 & 0 & 0 & 1\n\end{pmatrix} \cdot \begin{pmatrix}\nx' \\
y' \\
z' \\
1\n\end{pmatrix} = \begin{pmatrix}\nx \\
y \\
z \\
1\n\end{pmatrix}
$$

Drehung um eine beliebige Achse

- − Jede Rotation um eine beliebige Achse kann aus Rotationen um die einzelnen Koordinatenachsen zusammengesetzt werden  $(\Rightarrow$  Euler)
- − Wir entwickeln
	- − die Rotation  $R_G(\alpha)$
	- − für die Drehung eines Punktes  $P$
	- $-$  um eine beliebig orientierte Achse  $G$ im Raum
	- − um einen Winkel  $\alpha$

Drehung um eine beliebige Achse

- − Sonderfall: die Drehachse  $G$ 
	- − geht durch den Ursprung
	- − wird von dem Vektor

$$
b = \left(b_x, b_y, b_z\right), \|b\| = 1
$$

generiert

 $-G: \lambda \cdot b, \lambda \in \mathbb{R}$ 

 $b_{x}$  $= \sin \varphi \quad \cdot \cos \theta$  $b_v$  $= \sin \varphi \quad \sin \theta$  $b_z$  $= cos \varphi$ 

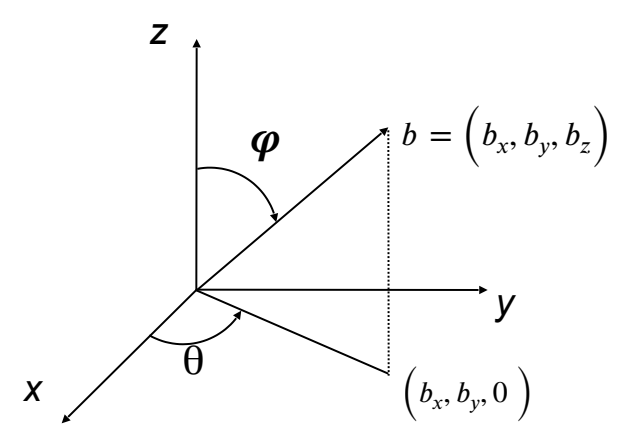

Drehung um eine beliebige Achse durch den Ursprung

- − Gesucht sind nun die Koordinaten eines Punktes  $P$ nach einer Drehung um die Achse  $G$ um den Winkel  $\alpha$
- − Vorgehensweise:
	- 1) Der Punkt  $P$  wird so transformiert, dass die Drehachse mit der z-Achse zusammenfällt
	- 2) Die Drehung um  $\alpha$  verwendet die Rotationsmatrix  $R_{z}^{}(\alpha)$
	- 3) Die Transformation wird rückgängig gemacht
- − Bemerkung: Ist  $G$  mit der  $z$ -Achse identisch, so entfallen die Schritte 1) und 3) (Transformationen)
- − Man geht in mehreren Teilschritten vor

Drehung um eine beliebige Achse durch den Ursprung

**Schritt 1:**

$$
d^2 = b_x^2 + b_y^2
$$

- − Der Vektor  $b$  wird in die  $(z, x)$ -Ebene gedreht ( $b^\prime$ )
- − Aus  $P$ entsteht dabei  $P' = R_z(-\theta) \cdot$

$$
R_z(-\theta) = \begin{pmatrix} \cos\theta & \sin\theta & 0 & 0 \\ -\sin\theta & \cos\theta & 0 & 0 \\ 0 & 0 & 1 & 0 \\ 0 & 0 & 0 & 1 \end{pmatrix}
$$

$$
= \frac{1}{d} \cdot \begin{pmatrix} b_x & b_y & 0 & 0 \\ -b_y & b_x & 0 & 0 \\ 0 & 0 & d & 0 \\ 0 & 0 & 0 & d \end{pmatrix}
$$

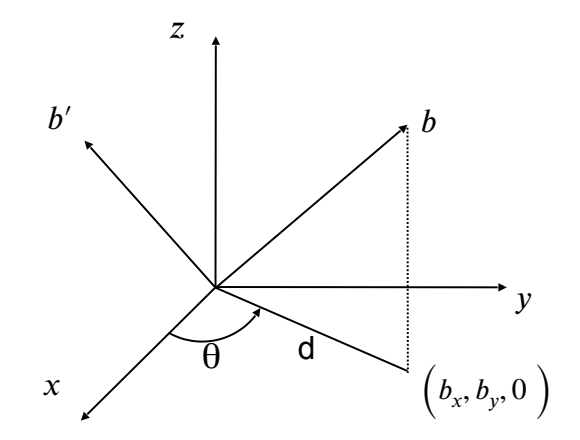

Drehung um eine beliebige Achse durch den Ursprung

#### **Schritt 2:**

- − Der Vektor  $b^\prime$  wird so gedreht, dass er mit der -Achse zusammenfällt
- − Aus  $P'$ entsteht dabei  $P''=R_{_{\mathcal{Y}}}(-\varphi)\cdot P'$

$$
R_{y}(-\varphi) = \begin{pmatrix} \cos\varphi & 0 & -\sin\varphi & 0 \\ 0 & 1 & 0 & 0 \\ \sin\varphi & 0 & \cos\varphi & 0 \\ 0 & 0 & 0 & 1 \end{pmatrix}
$$

$$
= \begin{pmatrix} b_{z} & 0 & -d & 0 \\ 0 & 1 & 0 & 0 \\ d & 0 & b_{z} & 0 \\ 0 & 0 & 0 & 1 \end{pmatrix}
$$

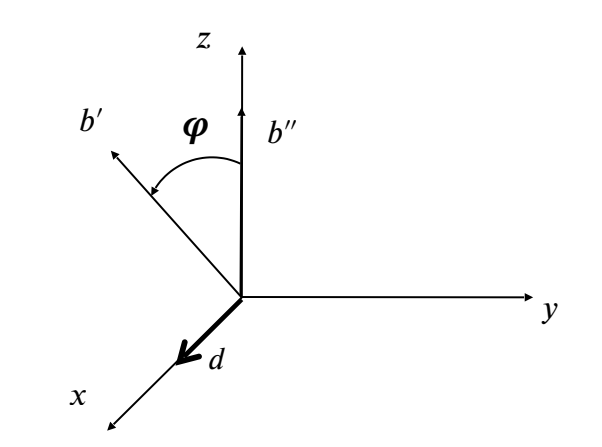

Drehung um eine beliebige Achse durch den Ursprung

**Schritt 3:**

- $P''$  wird mit Winkel  $\alpha$  um die *z*-Achse gedreht
- − Aus  $P^{\prime\prime}$  entsteht dabei  $P^{\prime\prime\prime}=R_{z}(\alpha)\cdot P^{\prime\prime}$

$$
R_z(\alpha) = \begin{pmatrix} \cos \alpha & -\sin \alpha & 0 & 0 \\ \sin \alpha & \cos \alpha & 0 & 0 \\ 0 & 0 & 1 & 0 \\ 0 & 0 & 0 & 1 \end{pmatrix}
$$

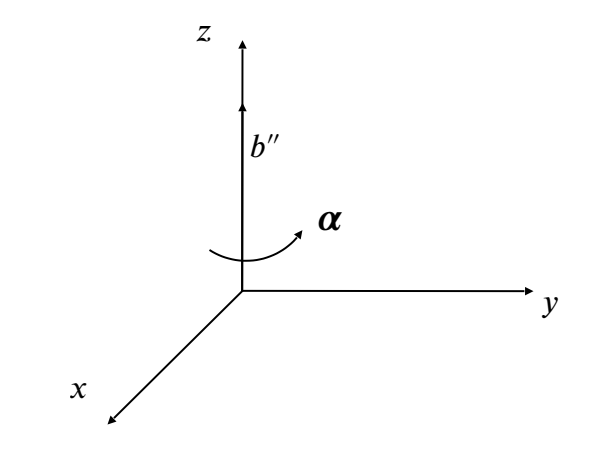

Drehung um eine beliebige Achse durch den Ursprung

**Schritt 4:**

− Inverse Rotation zu Schritt 2

**Schritt 5:**

− Inverse Rotation zu Schritt 1

$$
R_{y}(\varphi) = \begin{pmatrix} \cos\varphi & 0 & \sin\varphi & 0 \\ 0 & 1 & 0 & 0 \\ -\sin\varphi & 0 & \cos\varphi & 0 \\ 0 & 0 & 0 & 1 \end{pmatrix} \qquad R_{z}(\theta) = \begin{pmatrix} \cos\theta & -\sin\theta & 0 & 0 \\ \sin\theta & \cos\theta & 0 & 0 \\ 0 & 0 & 1 & 0 \\ 0 & 0 & 0 & 1 \end{pmatrix}
$$

$$
= \begin{pmatrix} b_{z} & 0 & d & 0 \\ 0 & 1 & 0 & 0 \\ -d & 0 & b_{z} & 0 \\ 0 & 0 & 0 & 1 \end{pmatrix} = \begin{pmatrix} b_{x} & -b_{y} & 0 & 0 \\ b_{y} & b_{x} & 0 & 0 \\ 0 & 0 & d & 0 \\ 0 & 0 & 0 & d \end{pmatrix}
$$

Drehung um eine beliebige Achse durch den Ursprung

**Ergebnis:**

− Gesamttransformation:

$$
R_b(\alpha) = R_z(\theta) \circ R_y(\varphi) \circ R_z(\alpha) \circ R_y(-\varphi) \circ R_z(-\theta)
$$

#### **Allgemeiner Fall:**

− Die Drehachse ist eine allgemeine Gerade

$$
- G: a + \lambda \cdot b, \ \lambda \in \mathbb{R}
$$

$$
- a = (a_x, a_y, a_z)
$$

$$
- b = (b_x, b_y, b_z), ||b|| = 1
$$

$$
R_G(\alpha) = T(a) \circ R_z(\theta) \circ R_y(\varphi) \circ R_z(\alpha) \circ R_y(-\varphi) \circ R_z(-\theta) \circ T(-a)
$$

### **Zusammengefasste Transformationsmatrizen**

- − Durch die Verschiebung vieler Objekte mit einer Gesamtmatrix spart man Rechenkosten
- − Diese entspricht einer sequenziellen Multiplikation des Punktes P mit den einzelnen Transformationsmatrizen
- − Ausnutzung der Assoziativität der Matrizenmultiplikation
	- − (M1 \* M2) \* M3 = M1 \* (M2 \* M3)

Statt

 $P' = M_n * (M_n-1 * ... * (M_3 * (M_2 * (M_1 * P)))...)$ 

Schreibt man

 $P' = (M_n * M_n - 1 * ... * M_3 * M_2 * M_1) * P$